# **IO Expander Breakout**

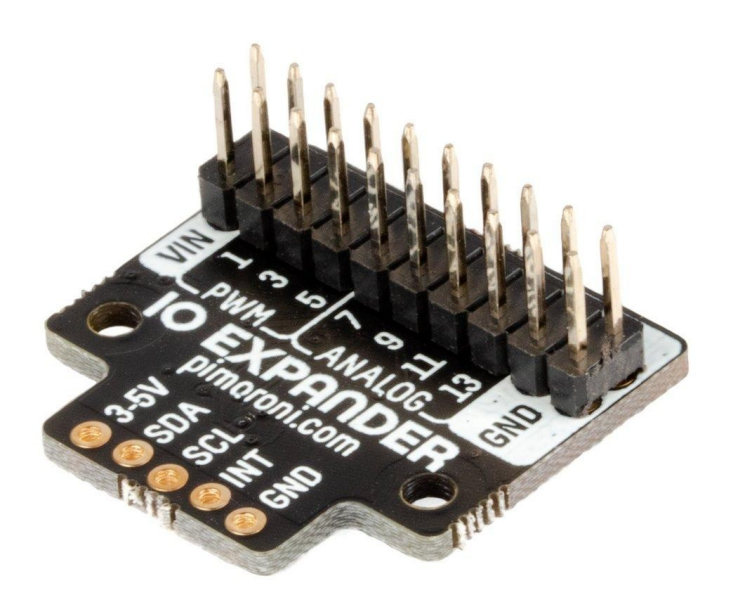

# **PIMORONI**

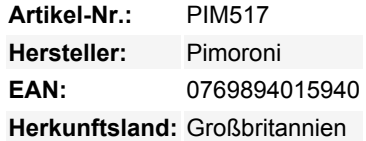

Fügen Sie Ihrem Raspberry Pi Projekt Unmengen an zusätzlichen analog-freundlichen Ein- und Ausgangspins hinzu!

Dieses Breakout verwendet einen cleveren Nuvoton MS51 Mikrocontroller und etwas I2C-Magie, um Ihnen satte **14 zusätzliche Eingangs-/Ausgangspins** zu geben, an die Sie Dinge anschließen können. Es ist eine einfache und erschwingliche Möglichkeit, einen **Analog-Digital-Wandler** zu einem Raspberry Pi hinzuzufügen, so dass Sie sowohl analoge Sensoren als auch passive Komponenten, die ein analoges Signal verwenden (wie z.B. lichtabhängige Widerstände), verwenden können.

Wenn Sie es vorziehen, können Sie diese Pins einfach als zusätzliche digitale E/A verwenden. Sechs der Pins können als (bis zu 16- Bit) **PWM-Ausgänge** verwendet werden - ideal für die Steuerung von Geräten, die einen simulierten Analogausgang benötigen, wie Servos oder nicht adressierbare LEDs.

Sie können es direkt an den GPIO Ihres Pi anschließen oder über ein Breadboard mit den mitgelieferten Headern, aber es ist auch kompatibel mit unserem schicken lötfreien Breakout Garden, der es super einfach macht, mehrere verschiedene Breakouts gleichzeitig zu verwenden.

## **Features**

- [Nuvoton MS51 Mikrocontroller m](https://www.nuvoton.com/products/microcontrollers/8bit-8051-mcus/industrial-8051-series/ms51xb9ae/?__locale=en)it eingebautem 12-bit ADC
- I2C-Schnittstelle, mit einer Standardadresse von 0x18
- 3,3V oder 5V kompatibel
- Verpolungsschutz (nur Eingangsseite)
- Raspberry Pi-kompatible Pinbelegung (Pins 1, 3, 5, 7, 9)
- Kompatibel mit allen Modellen des Raspberry Pi.
- [Python-Bibliothek](https://github.com/pimoroni/ioe-python)
- [Datenblatt](https://www.nuvoton.com/export/resource-files/DS_MS51_16KBFlash_Series_EN_Rev1.01.pdf)

# **Kit enthält**

- IO Expander Breakout
- 1x5 gerade Stiftleiste
- 1x5 rechtwinklige Buchsenleiste

Wir haben dieses Breakout-Board so entworfen, dass Sie das Stück der rechtwinkligen Buchsenleiste anlöten und direkt auf die unteren linken 5 Pins der GPIO-Stiftleiste Ihres Raspberry Pi stecken können (Pins 1, 3, 5, 7, 9).

### **Software**

 $\pmb{\times}$ 

Wir haben eine [Python-Bibliothek](https://github.com/pimoroni/ioe-python) (mit einem schnellen und schmerzlosen One-Line-Installer) zusammengestellt, die Sie zusammen mit Ihrem IO Expander verwenden können, zusammen mit einigen praktischen [Beispielen,](https://github.com/pimoroni/ioe-python/tree/master/examples) die Ihnen zeigen, wie Sie mit verschiedenen Arten von Geräten interagieren können.

### **Hinweise**

- Die voreingestellte I2C-Adresse ist 0x18, aber es ist möglich, diese in der Software zu ändern, wenn Sie mehrere IO-Expander verwenden oder Konflikte mit anderen I2C-Geräten vermeiden möchten. Die neue Adresse wird im Flash-Speicher gespeichert, so dass sie erhalten bleibt, wenn sie nicht mit Strom versorgt wird.
- Dieses Board verwendet eine Nuvoton MCU mit unserer eigenen Firmware, aber wenn Sie mutig und hackerisch sind, können Sie Ihre eigene Firmware ersetzen, um die Funktionsweise dieses Boards zu ändern und einen super billigen und fähigen Mikrocontroller zu haben (obwohl dies nichts für schwache Nerven ist!)
- Abmessungen: 26x24.5x12mm (LxBxH)